## SAP ABAP table SASCGROUP {SAP Solution Manager: Business Scenario Group Area}

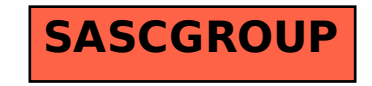